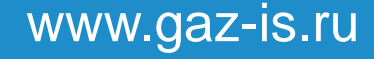

+7 (911) 931-43-50 uspehov-d@gaz-is.ru

Дмитрий Успехов Ведущий менеджер

Качественный контроль сетевого оборудования, операционных систем и сред виртуализации

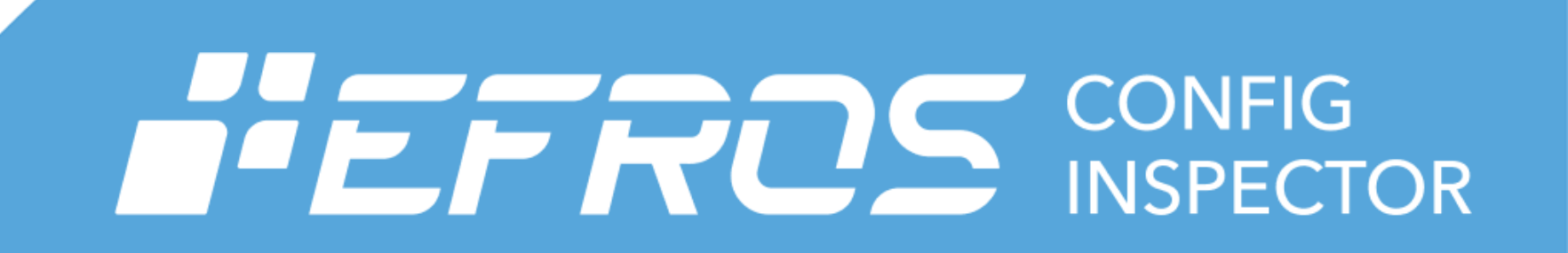

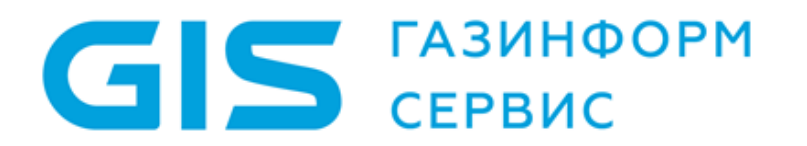

#### **Содержание**

- 1. Предпосылки
- 2. Продукт
- 3. История развития
- 4. Достижения
- 5. Планы на будущее

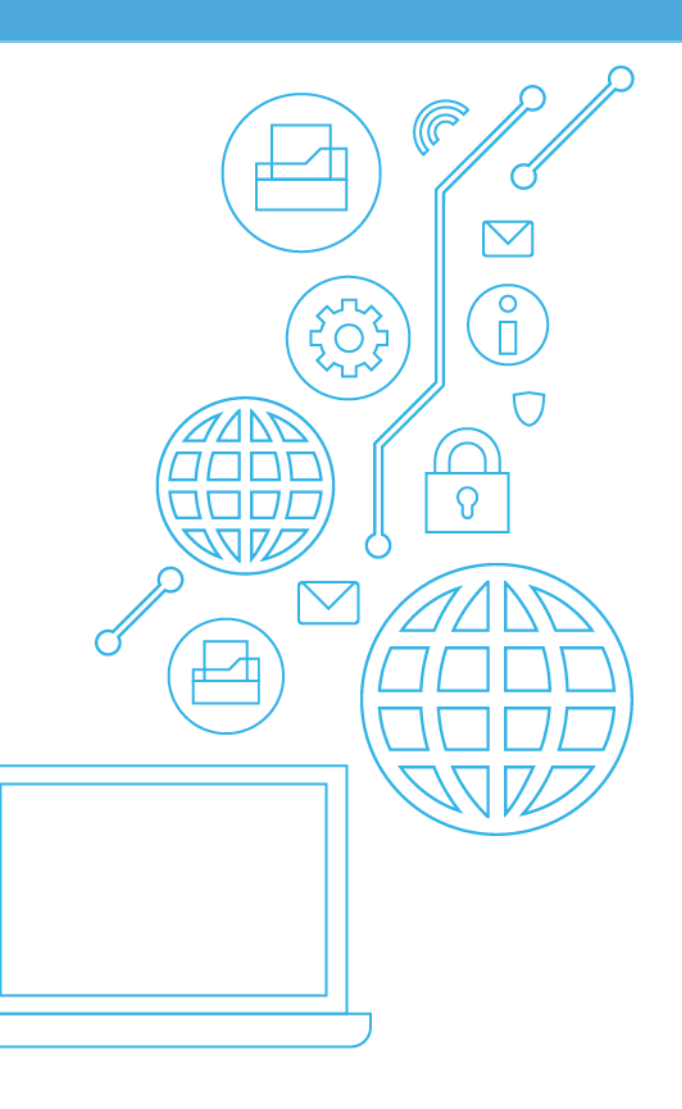

#### **Предпосылки использования: факты**

# **65%**

Бизнесменов во всем мире предпочитают русский «авось» активному противодействию угрозам кибербезопасности

**4 года**

Хакеры «трудились» в сети Yahoo, используя разные методы: социальную инженерию, АРТ-атаки и не только

# **100%**

Крупных корпораций будут предоставлять акционерам отчет о противодействии угрозам кибербезопасности

ey.com/giss cshub.com gartner.com

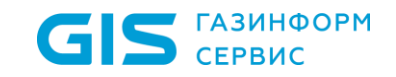

#### **Предпосылки использования: приказы ФСТЭК**

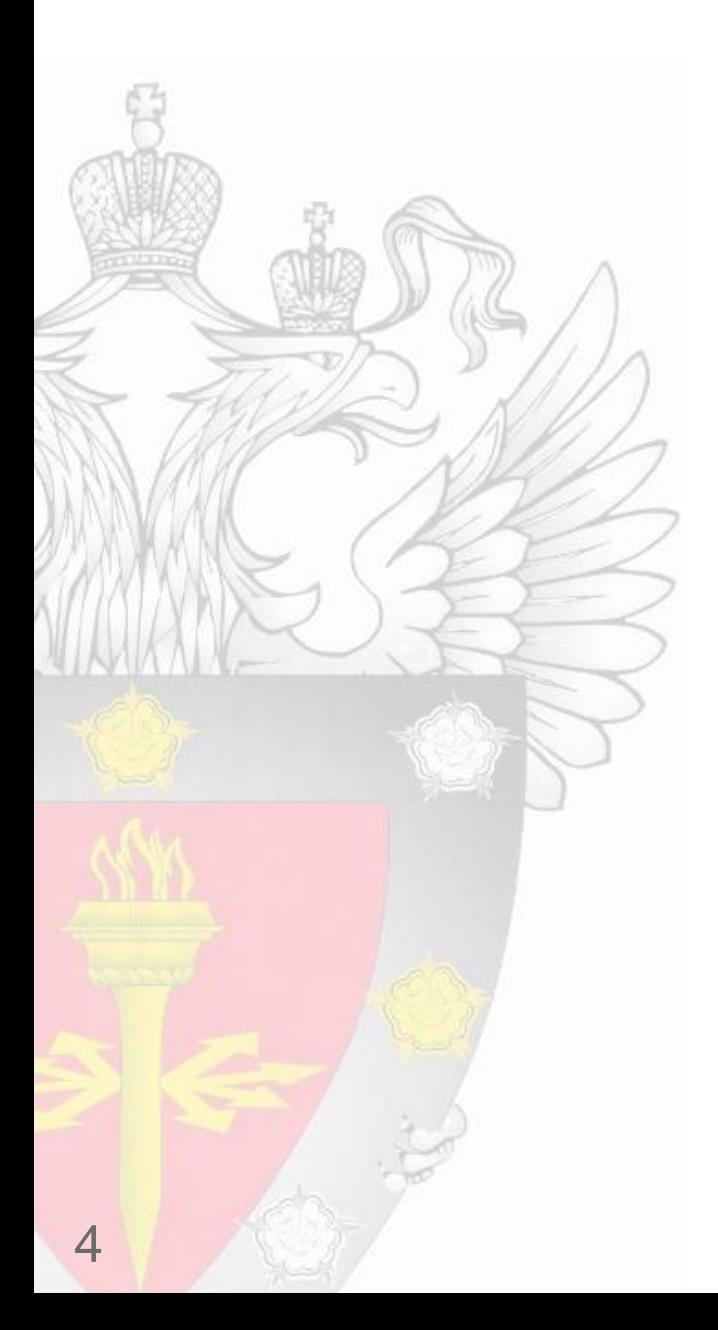

### Выполнение требований Приказов №№17, 21, 31, 239 ФСТЭК

- регистрация событий безопасности
- контроль (анализ) защищенности информации
- обеспечение целостности информации
- обеспечение доступности информации
- управление конфигурациями
- защита среды виртуализации
- выявление инцидентов на объектах защиты

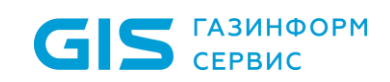

#### **Предпосылки использования: стандарты**

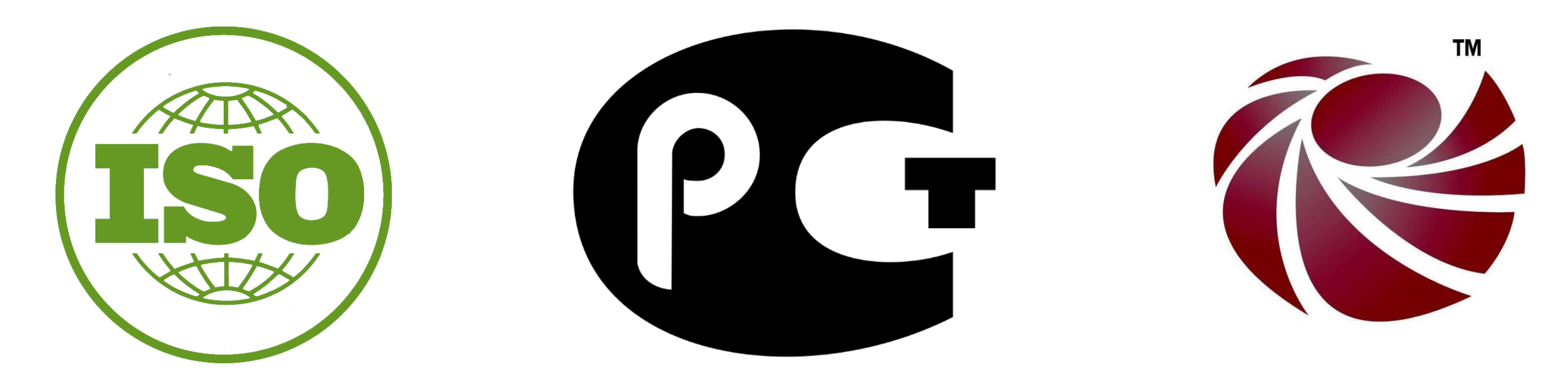

### **ISO27000 ГОСТ 27000-2012 ITIL v3**

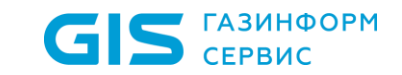

#### **Основные задачи и вызовы времени**

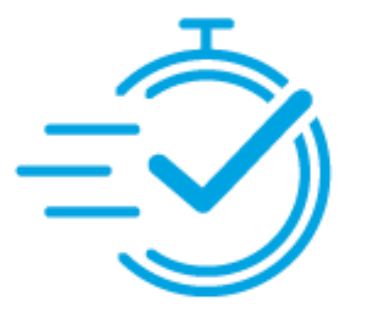

### **Скорость**

от ежемесячного аудита к мониторингу в реальном времени

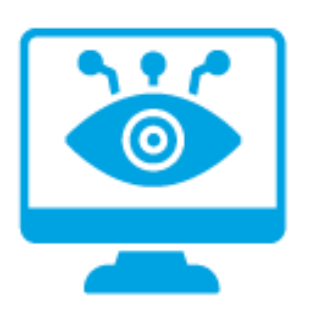

### **Наглядность**

не играть в игру «найди десять отличий»

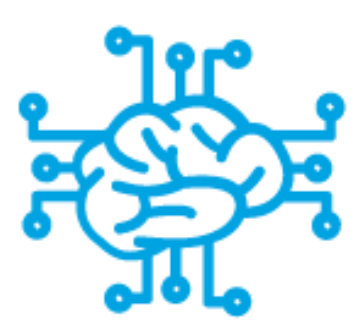

### **Интеллект**

«доставка экспертизы» без транспортировки носителя-эксперта

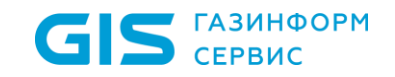

# HEFRO **CONFIG INSPECTOR**

Контроль безопасности конфигураций и состояний сетевого оборудования, сред виртуализации, операционных систем, SCADA- и RPA-решений.

### **Графический интерфейс**

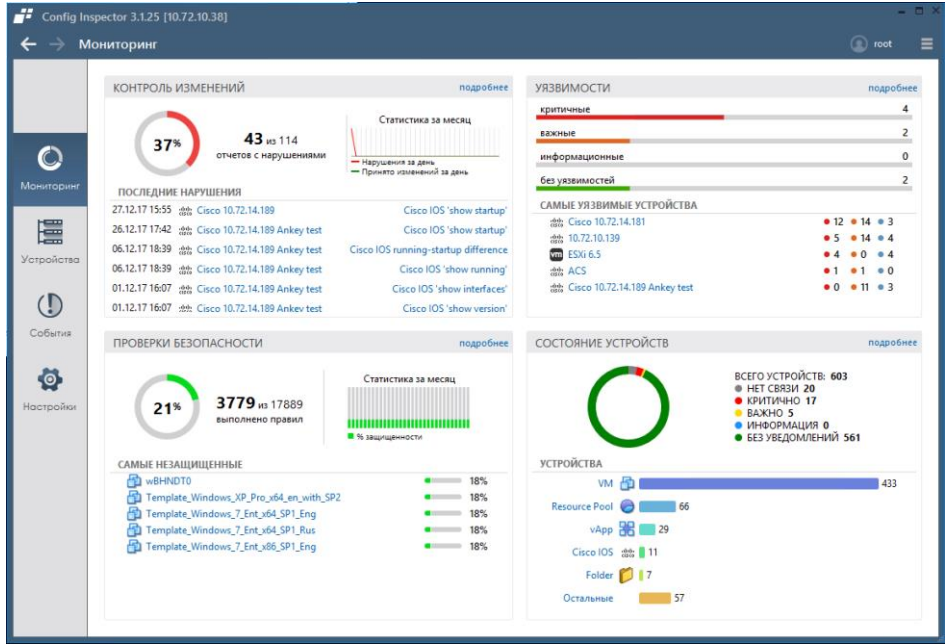

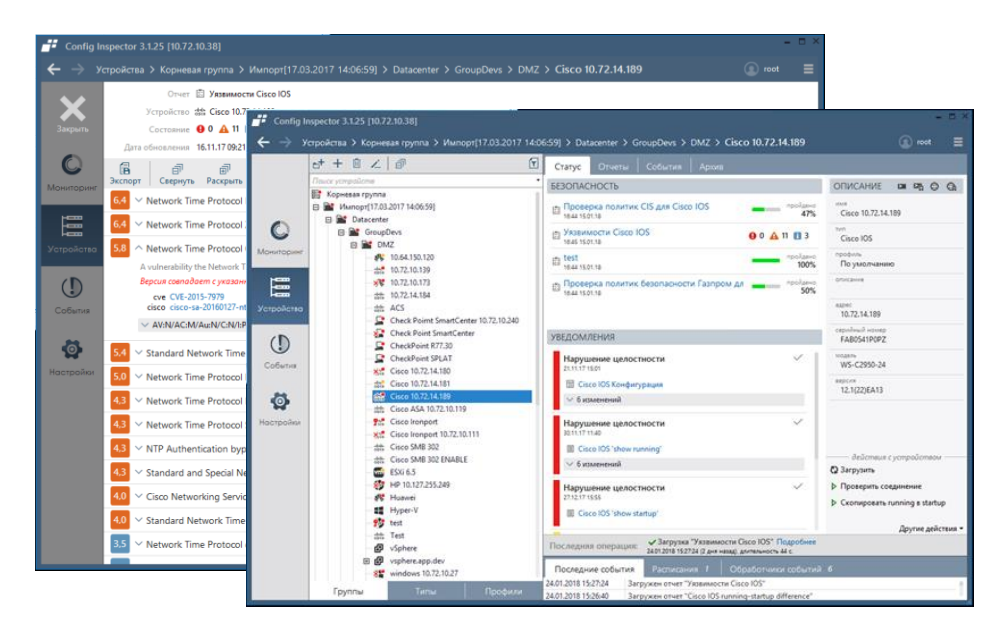

### **Скорость**

Минимум кликов до нужной информации

### **Наглядность**

Панели мониторинга, карта сети, дерево устройств

### **Интеллект**

Одна из лучших баз уязвимостей ПО и оборудования

Модуль аудита правил фильтрации трафика

Сбор и анализ статистики Netflow

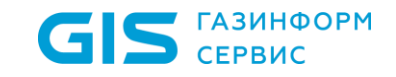

### **Схема работы комплекса Efros Config Inspector**

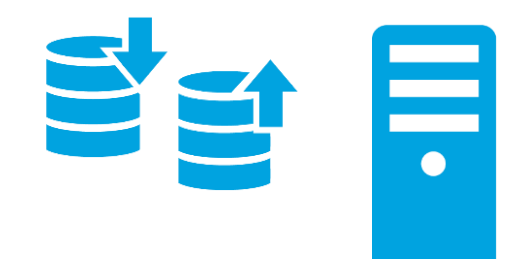

### **Сервер**

Опрашивает объекты защиты и анализирует угрозы ИБ Для защиты информации применяются кластеризация и шифрование

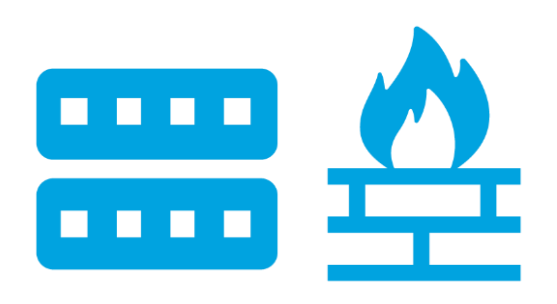

### **Объекты защиты**

Предоставляют данные о конфигурации и других параметрах Подключение происходит с помощью безопасных протоколов

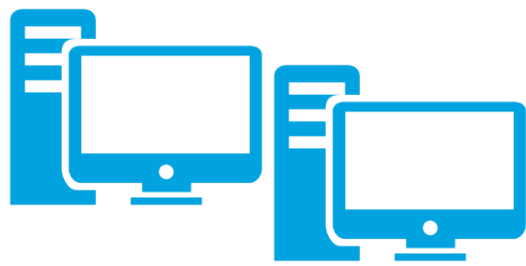

### **Оператор**

Все ресурсы в одном окне: сетевое оборудование, сервера и прочее Имеет возможность управления конфигурацией сети и других объектов

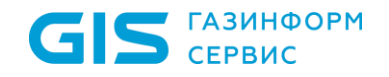

### **Схема работы комплекса Efros Config Inspector**

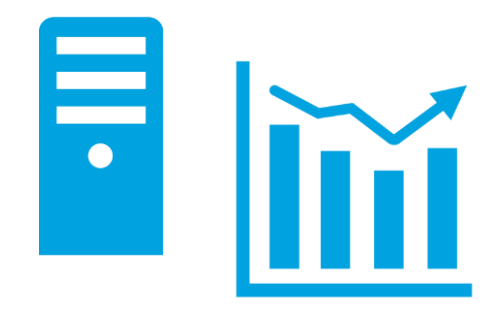

### **Интеграция**

Ankey SIEM: комплексное обнаружение угроз и АРТ-атак Zabbix: оценка влияния изменений конфигурации на производительность

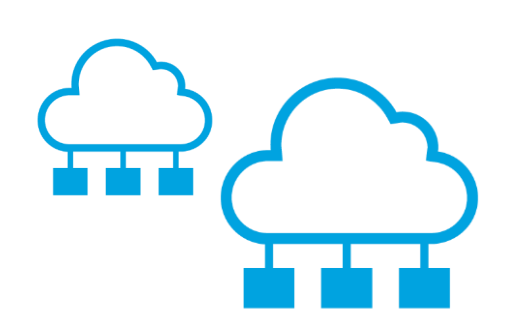

### **Иерархия**

Иерархическая конфигурация для крупных объектов Контроль и тонкая настройка утилизации пропускной способности каналов

### **Аналитика**

Оптимизация правил и политик межсетевого экранирования Обнаружение аномального трафика в сети с помощью Netflow

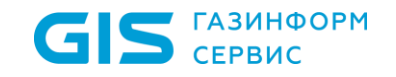

#### **Поддерживаемые линейки оборудования и ПО**

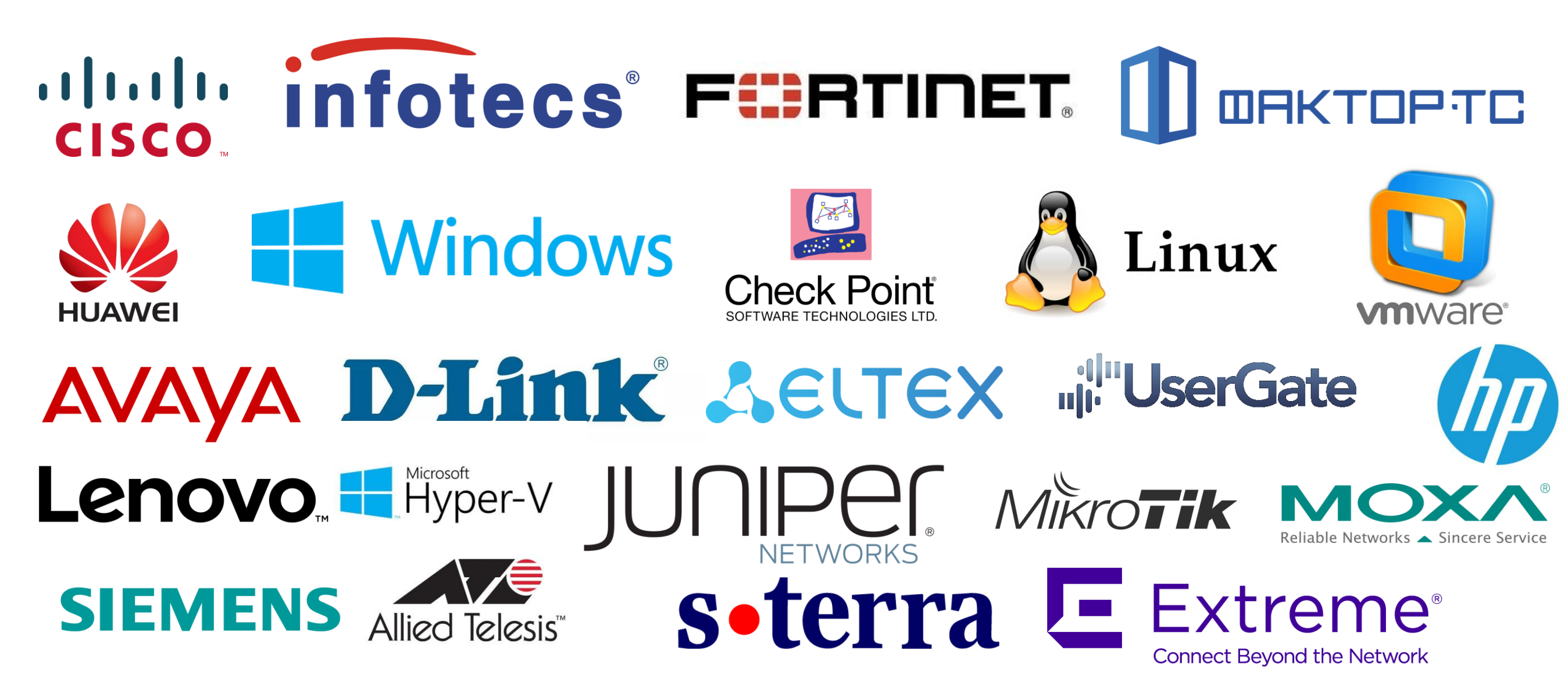

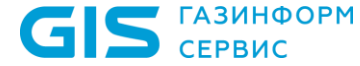

#### **Выгоды от внедрения**

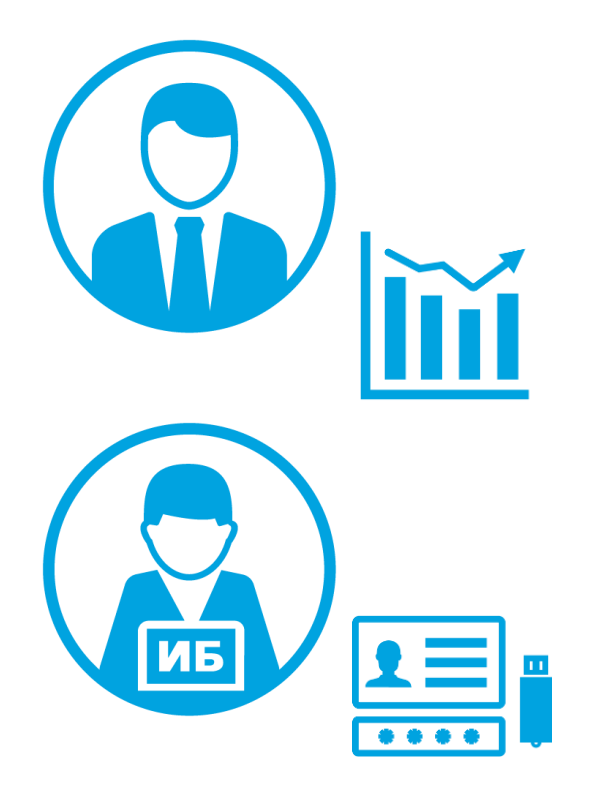

## **Для руководителя**

Повышение качества и безопасности бизнес-процессов Поддержка управленческих решений в части доступных ресурсов Исполнение требований законодательства в части кибербезопасности

### **Для администратора ИБ**

Поддержание инфраструктуры в соответствии с принятой политикой ИБ Своевременное устранение выявленных уязвимостей Обнаружение аномалий и АРТ-атак (advanced persistent threat)

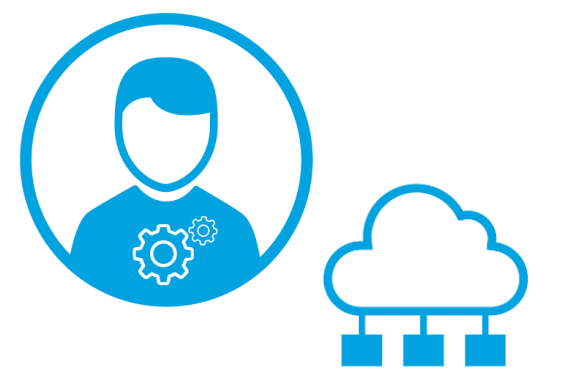

## **Для администратора ИТ**

Оперативная диагностика и восстановление после сбоев Автоматизированное ведение защищенной базы данных конфигураций Контроль проведения запланированных работ

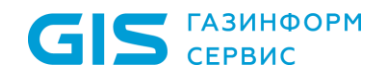

#### **Бизнес-кейс: недекларированные возможности ПО**

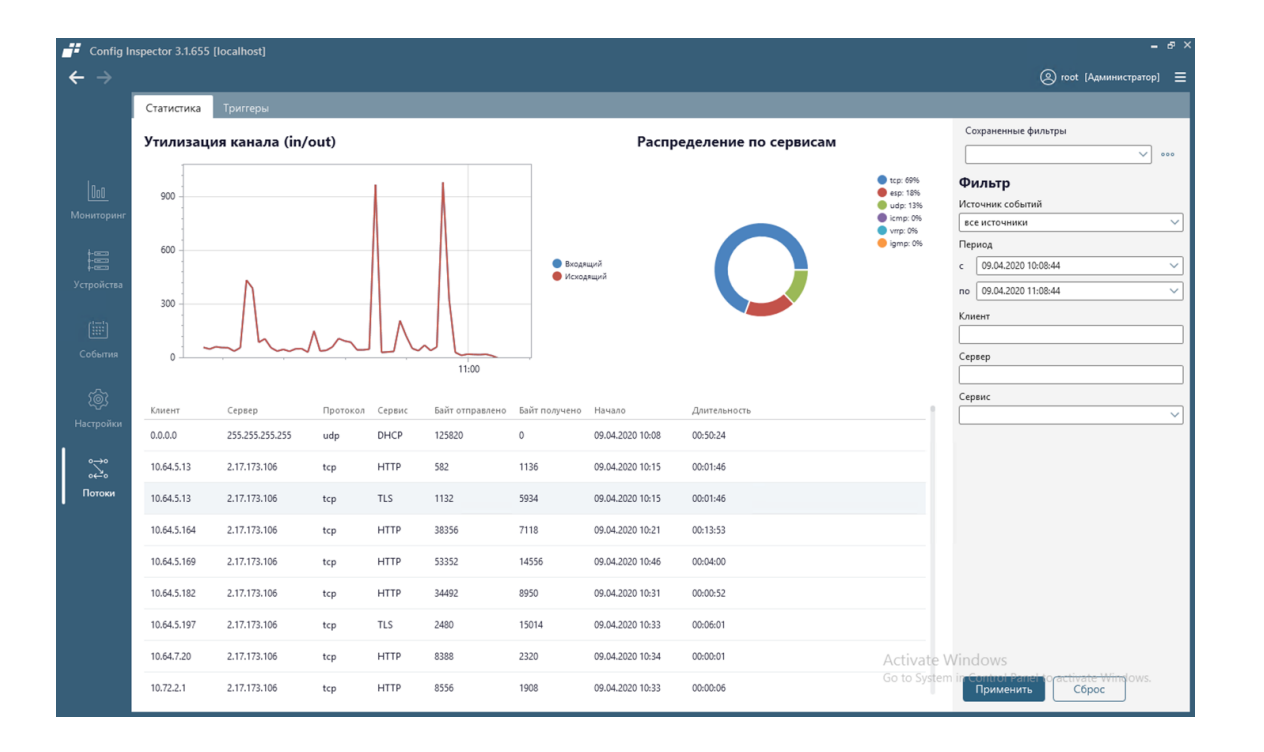

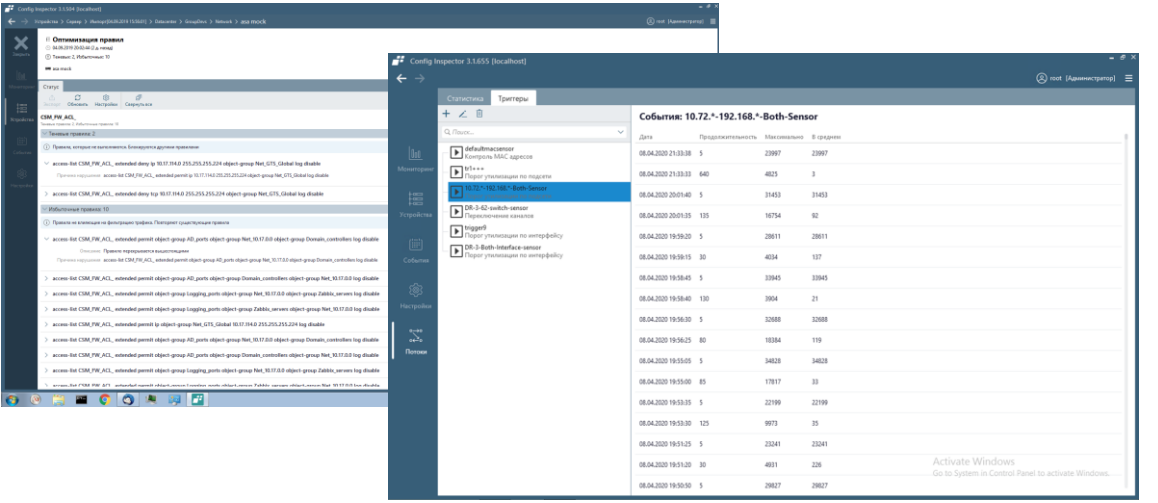

### **Анализ трафика**

Сбор данных по протоколам Netflow / IPFIX Обработка и визуализация статистики по трафику

### **Выявление аномалий**

Обнаружение аномального поведения хостов Контроль конфигураций межсетевых экранов

### **Инвентаризация**

Дополнительные возможности обнаружения активов Обогащение данными интерактивной карты сети

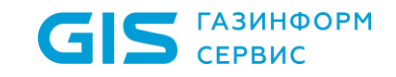

#### **Бизнес-кейс: контроль прикладного ПО**

- В 2019 году Efros Config Inspector начал осуществлять проверки безопасности кода программных роботов UiPath
- Помимо этого контролируется целостность исполняемых файлов методом подсчета контрольных сумм
- Это позволяет избежать изменения программы робота как злоумышленником, имеющим мошеннические намерения, так и зловредным ПО – например, вирусом

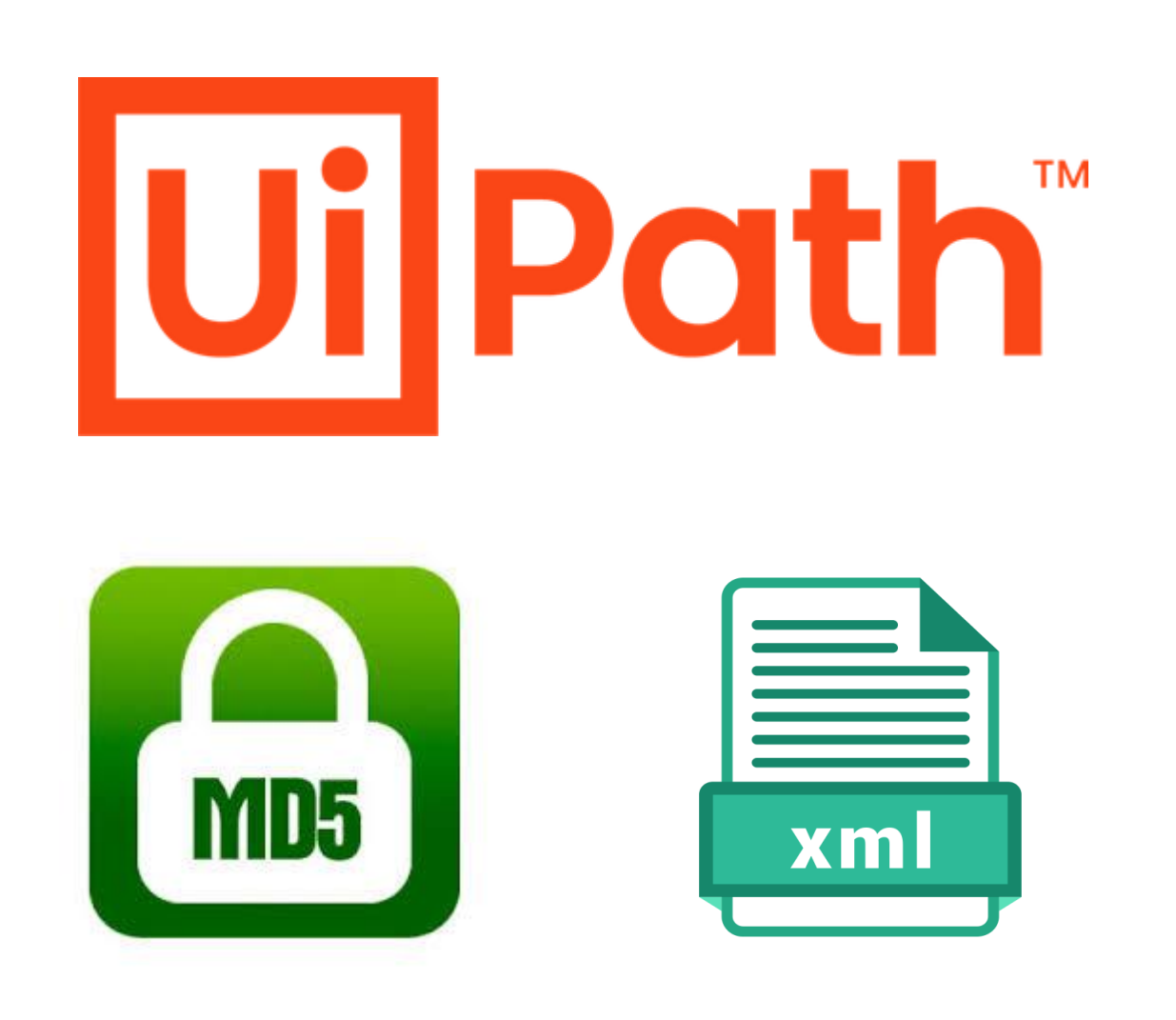

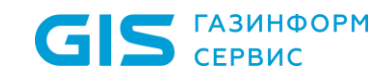

#### **Бизнес-кейс: контроль прикладного ПО**

#### **Псевдокод, формирующий справку 2-НДФЛ и отправляющий ее сотруднику**

<script>2NDFL

<mouse\_start\_x> 100 </mouse\_start\_x> //Начальные координаты курсора мыши

<mouse\_start\_y> 200 </mouse\_start\_y>

<text> Справка 2-НДФЛ… </text> //Печатаем в форме название документа

… //Тут описывается алгоритм действий, могут быть сотни строк

<send\_email> //Отправляем получателю

<click\_x> 490 </click\_x> //Координаты кнопки «отправить письмо»

 $\langle$  click  $y$  > 670  $\langle$  click  $y$  >

<getmail> COPY(string text), PASTE(text) </getmail> //Копируем адрес из справочника

</send\_email>

…

</script>

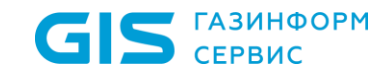

#### **Бизнес-кейс: контроль прикладного ПО**

#### **Псевдокод, формирующий справку 2-НДФЛ и отправляющий ее сотруднику и прочим заинтересованным лицам**

<script>2NDFL

 $\epsilon$  <mouse start  $x$  > 100  $\epsilon$ /mouse start  $x$ 

<mouse\_start\_y> 200 </mouse\_start\_y>

<text> Справка 2-НДФЛ… </text>

… //Тут описывается алгоритм действий, могут быть сотни строк

<send\_email>

<click\_x> 490 </click\_x> //Произошла оптимизация алгоритма!

 $\text{cclick}_y$  > 670  $\text{c/click}_y$ 

<getmail> COPY(string text), PASTE(text+"; admin@goodmail.ng") </getmail>

…//Тут описывается алгоритм действий, могут быть сотни строк

</send\_email>

</script>

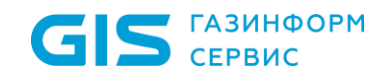

#### **История развития**

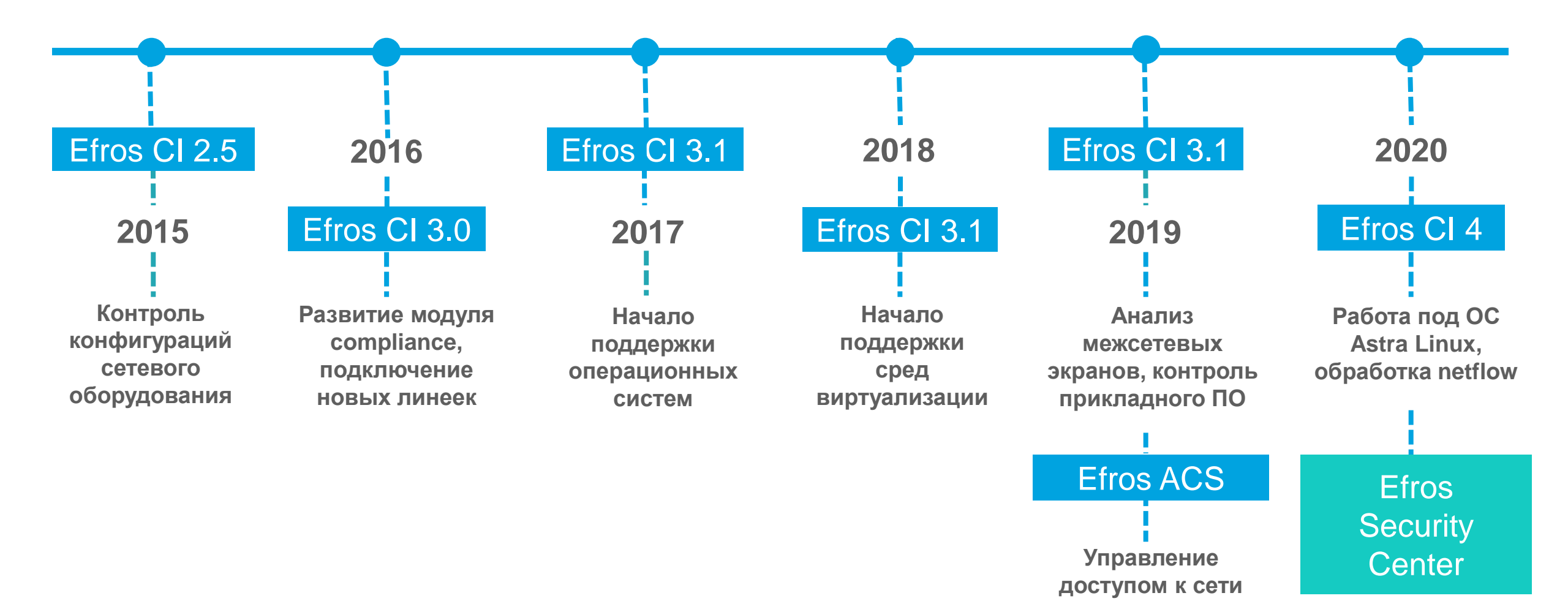

**Новая платформа**

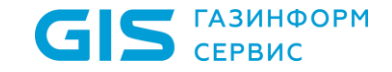

#### **Пополнение линейки Efros**

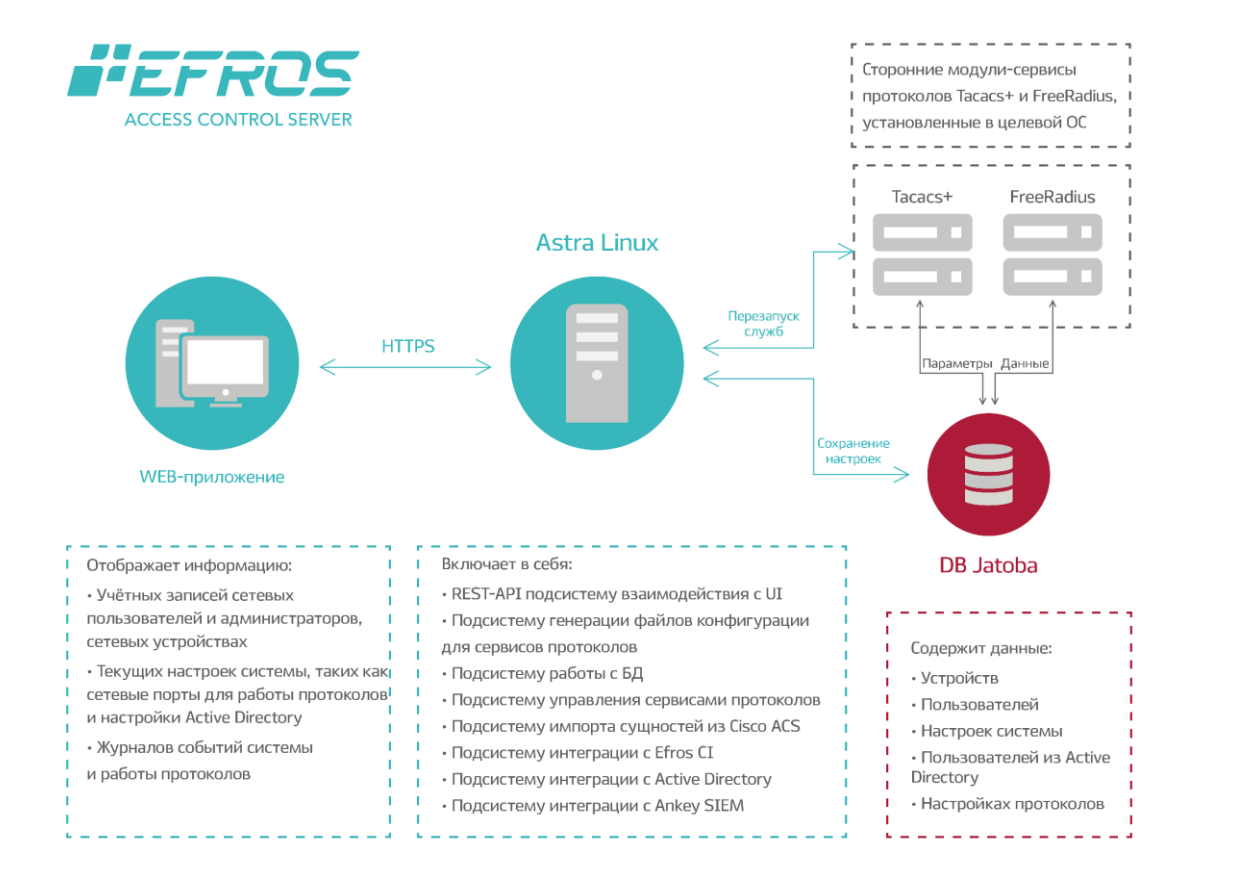

### **Средство управления доступом к сети – Access Control Server**

Поддержка протоколов TACACS+ и RADIUS для аутентификации, авторизации и учета действий пользователей на сетевых устройствах.

Регистрация фактов доступа к сетевому оборудованию.

Централизованное управление учётными данными и настройками ПК «Efros ACS».

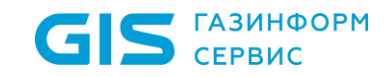

### **СУБД для безопасной работы**

#### Jatoba **Система управления базами данных – Jatoba**

- **Выполнена на базе ядра PostgreSQL**
- **Кластерные решения для крупных систем**
- **Совместимость с отечественными ОС**

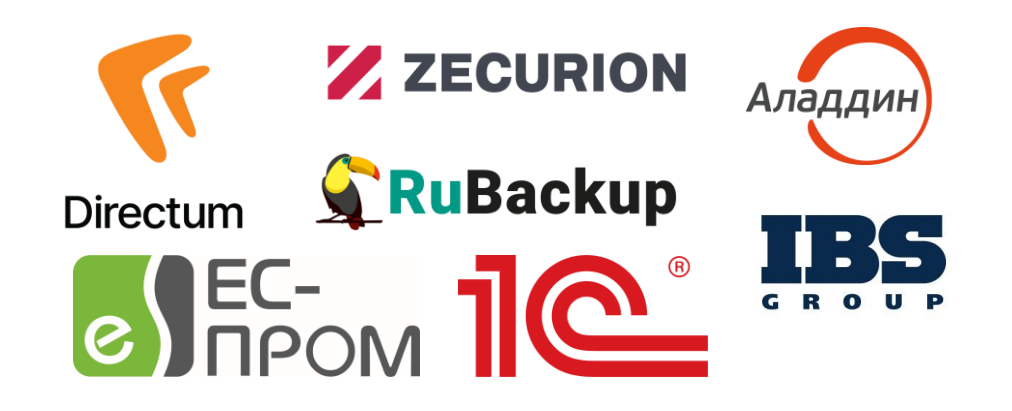

Хранение пространственных, географических и геометрических данных, поддержка запросов к ним и управления ими.

Увеличенная синтаксическая совместимость с распространенным PL/SQL Oracle.

Протоколирование команд манипулирования данными (DML/DDL).

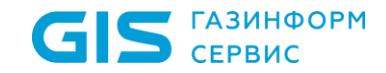

#### **Дальнейшие шаги**

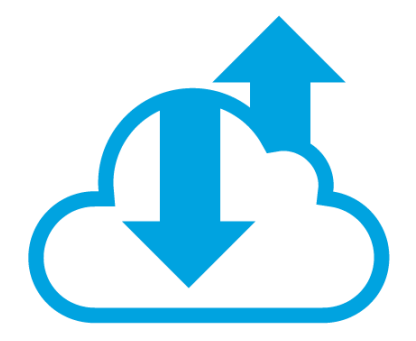

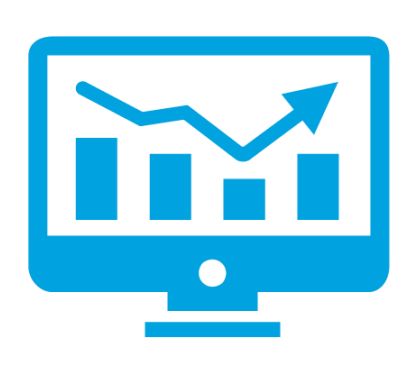

### **Ознакомьтесь с возможностями**

Посетите обзорный вебинар или референс-визит Скачайте демо-версию с сайта ГИС Пользуйтесь без ограничений в течение 90 дней

### **Пилотный проект**

Определите бизнес-требования и цели в части кибербезопасности Установите и настройте комплекс с помощью наших экспертов Подтвердите и докажите необходимость использования комплекса

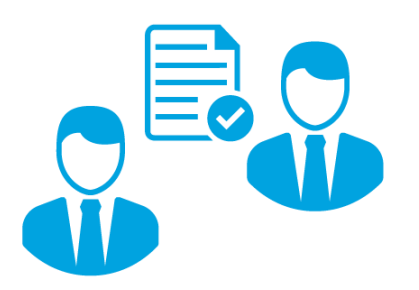

### **Договор на поставку**

Заполните опросный лист и пришлите его вашему менеджеру Согласуйте условия договора на поставку и сопутствующие услуги Позаботьтесь о будущем – приобретите один из пакетов техподдержки

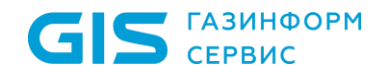

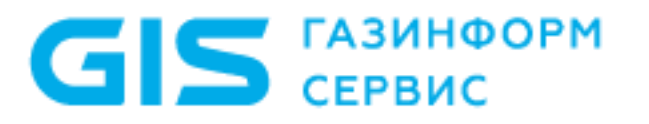

### Спасибо за внимание!

Дмитрий Успехов Ведущий менеджер

+7 (911) 931-43-50 uspehov-d@gaz-is.ru